#### **DAFTAR ISI**

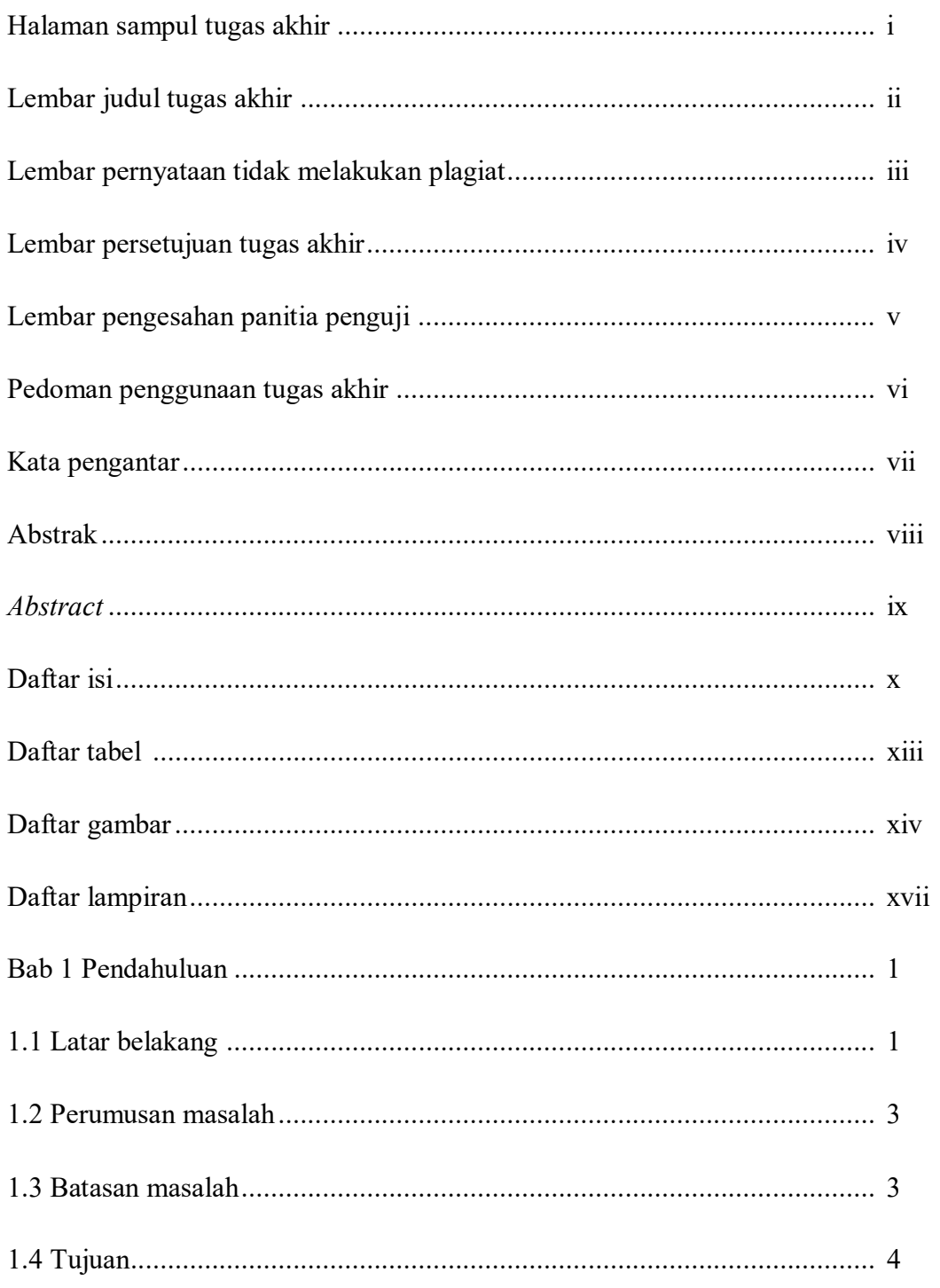

TUGAS AKHIR DIREKTORI ONLINE SEKOLAH... YULINAR RIZKI S

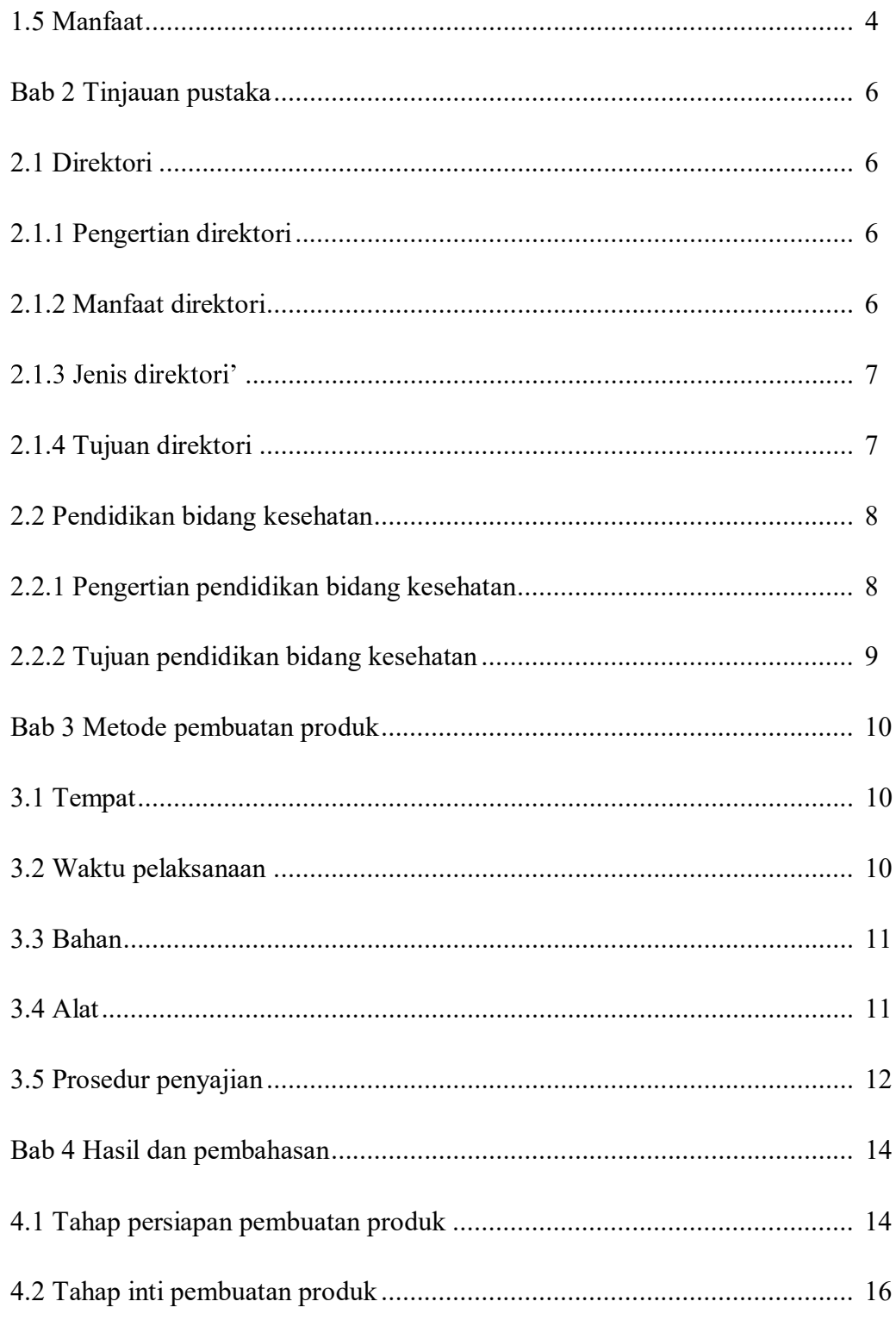

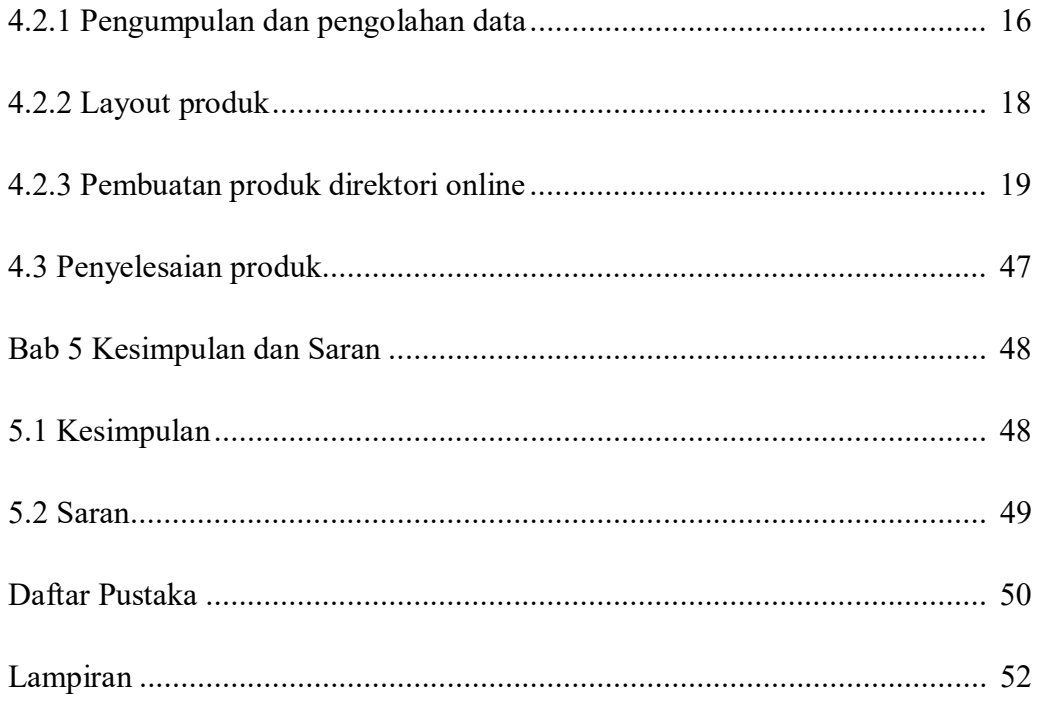

#### DAFTAR TABEL

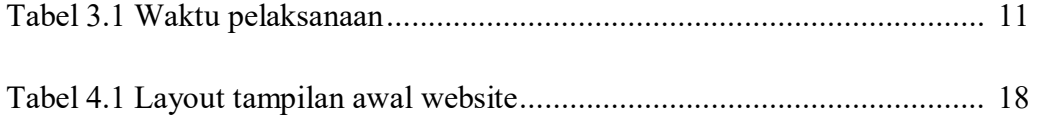

#### DAFTAR GAMBAR

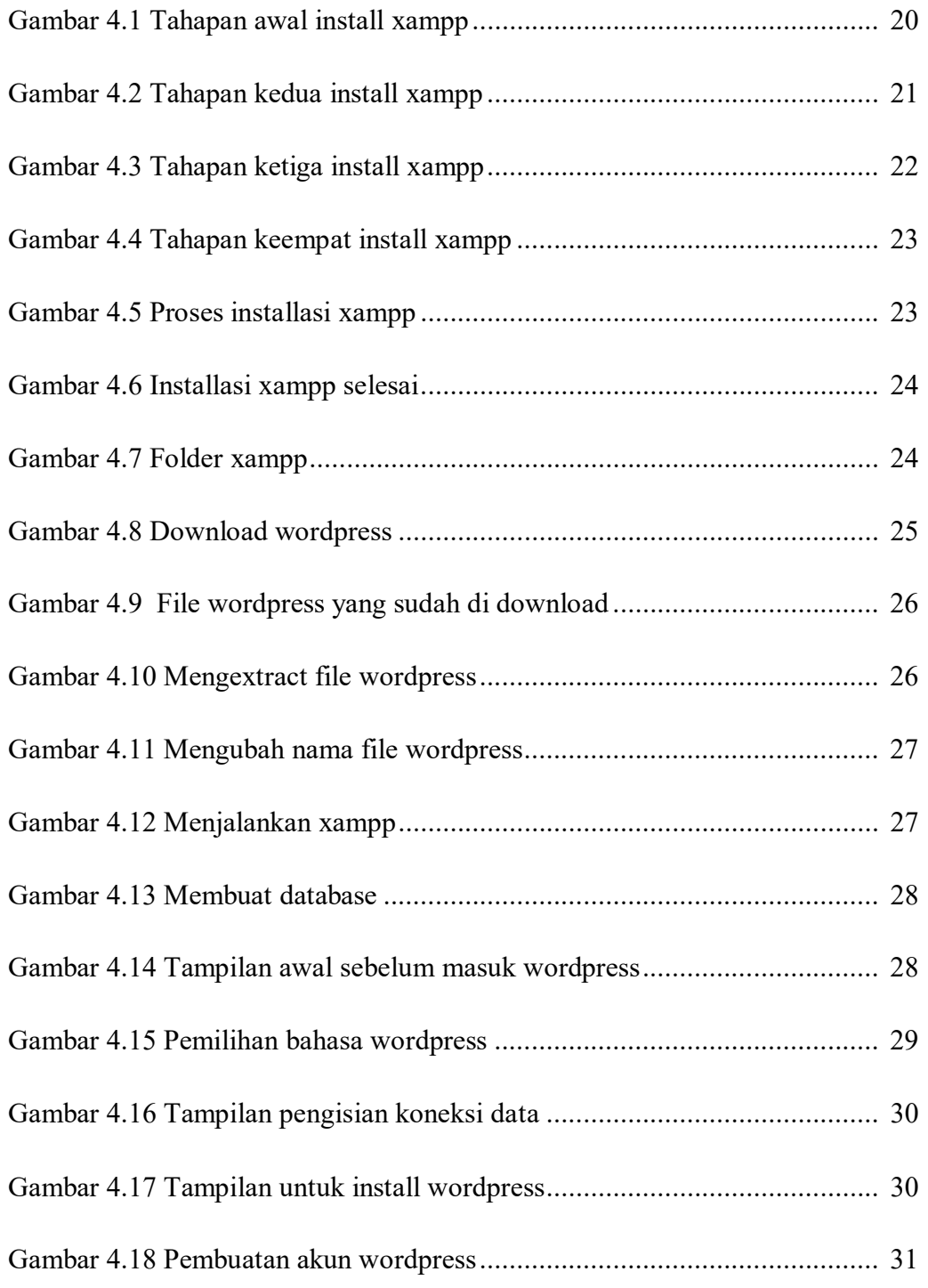

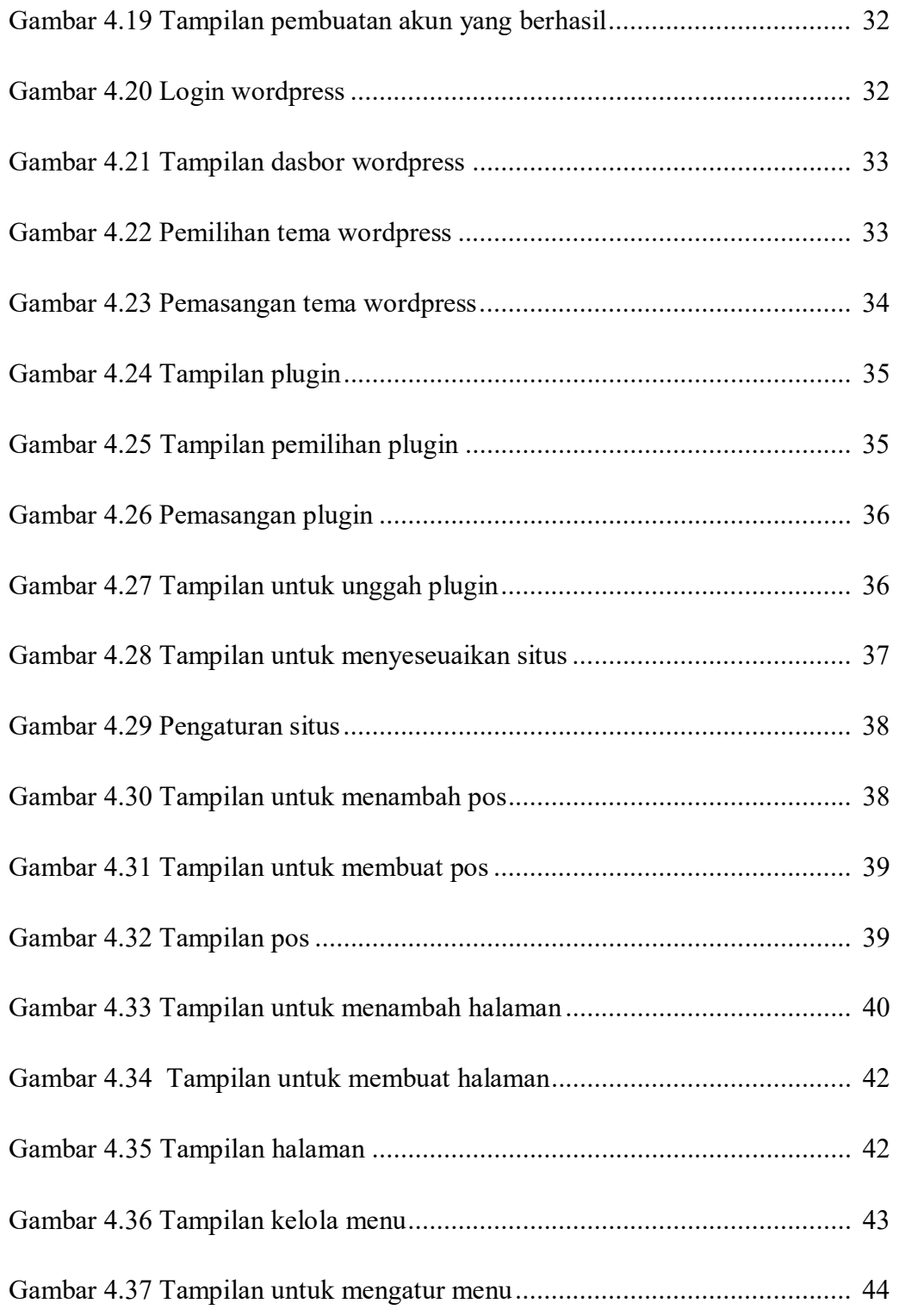

TUGAS AKHIR DIREKTORI ONLINE SEKOLAH... YULINAR RIZKI S

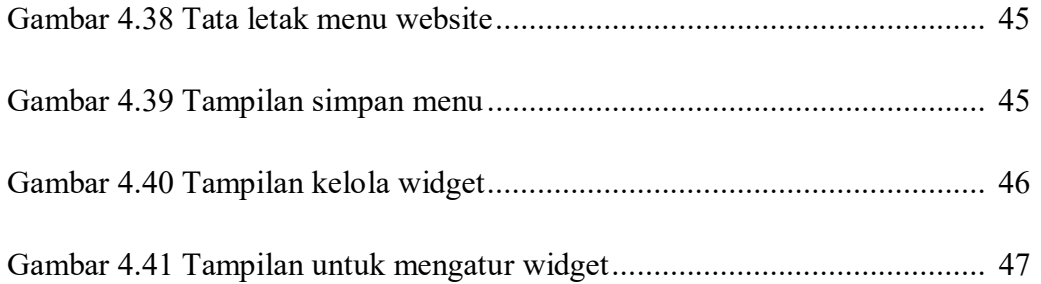

#### DAFTAR LAMPIRAN

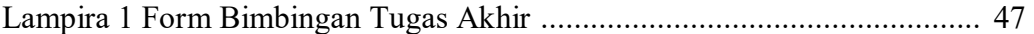

TUGAS AKHIR DIREKTORI ONLINE SEKOLAH... YULINAR RIZKI S